# **Teaching Addition Using PowerPoint Template**

#### *[Download this Document](http://jazzpresentation.com/downloads/free/articles/pdf/LearnAdditions_f.pdf)*

Microsoft PowerPoint is one of the best Presentation Tools in the market today. In this article we will use Microsoft PowerPoint to teach addition of numbers for kids. We will be teaching how to add numbers between 0 to 9.

You will find out the resource we have provided will be very useful for teaching children to learn addition of numbers.

We have used a variety of picture objects like fruits, flowers, toys and animals to teach the children on how to add.

As you read you will find out the technique used is very innovative but very effective.

The Complete Presentation is built by our graphic Artists with lot of creativity and hard work.

Our creative team has made learning additions will be full of fun and additions can be understood very easily.

#### *Intro to Additions*

Addition is a mathematical operation that represents combining collections of objects together into a larger collection. It is signified by the plus sign (+).

Performing addition is one of the simplest numerical tasks. Addition of very small numbers is accessible to toddlers; the most basic task,  $1 + 1$ , can be performed by infants as young as five months and even some animals. In primary education, students are taught to add numbers in the decimal system, starting with single digits and progressively tackling more difficult problems. Mechanical aids range from the ancient abacus to the modern computer, where research on the most efficient implementations of addition continues to this day.

We have done a live stream of our Sample Product below. The Sample Content can be downloaded from here.

Click on the button below to buy the content. We have priced it very low to cover the development cost at \$2.00

For example, in the picture we have 2 examples.

## *Teaching Addition Example 1:*

In this example we are adding,  $1 + 3$ , (meaning one Apple with 3 mangos which is the same as 4 fruits. Therefore,  $1 + 3 = 4$ . Besides counting fruits, addition can also represent combining other physical and abstract quantities using different kinds of numbers.

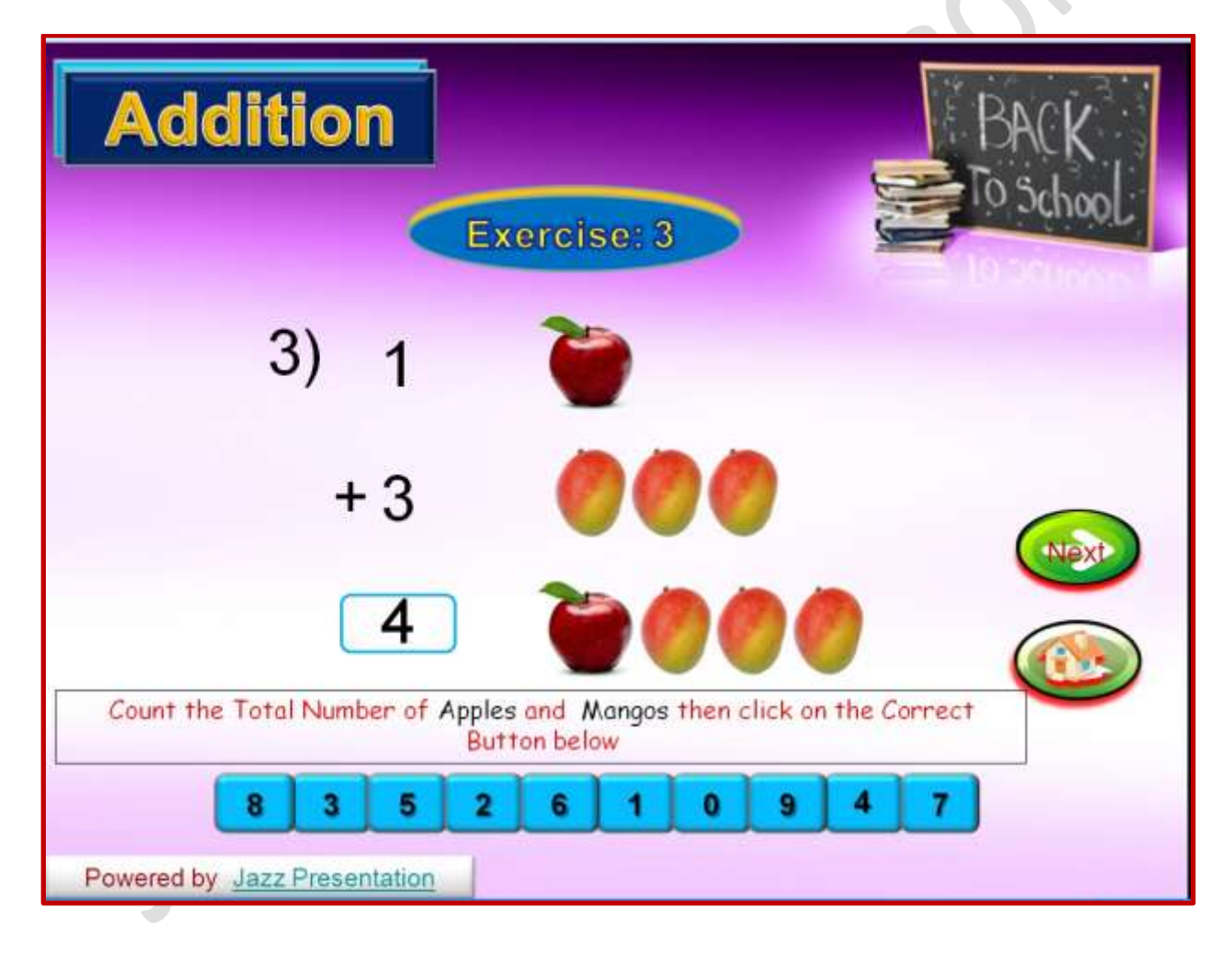

Addition follows several important patterns. It is commutative, meaning that order does not matter, and it is associative, meaning that when one adds more than two numbers, order in which addition is performed does not matter (see Summation). Repeated addition of 1 is the same as counting; addition of 0 does not change a number. Addition

also obeys predictable rules concerning related operations such as subtraction and multiplication. All of these rules can be proven, starting with the addition of natural numbers and generalizing up through the real numbers and beyond.

## *Teaching Addition Example 2:*

In this example we are adding,  $3 + 3$ , (meaning 3 umbrellas with 3 caps which is the same as 6 objects Therefore,  $3 + 3 = 6$ . Besides counting objects, addition can also represent combining other physical and abstract quantities using different kinds of numbers

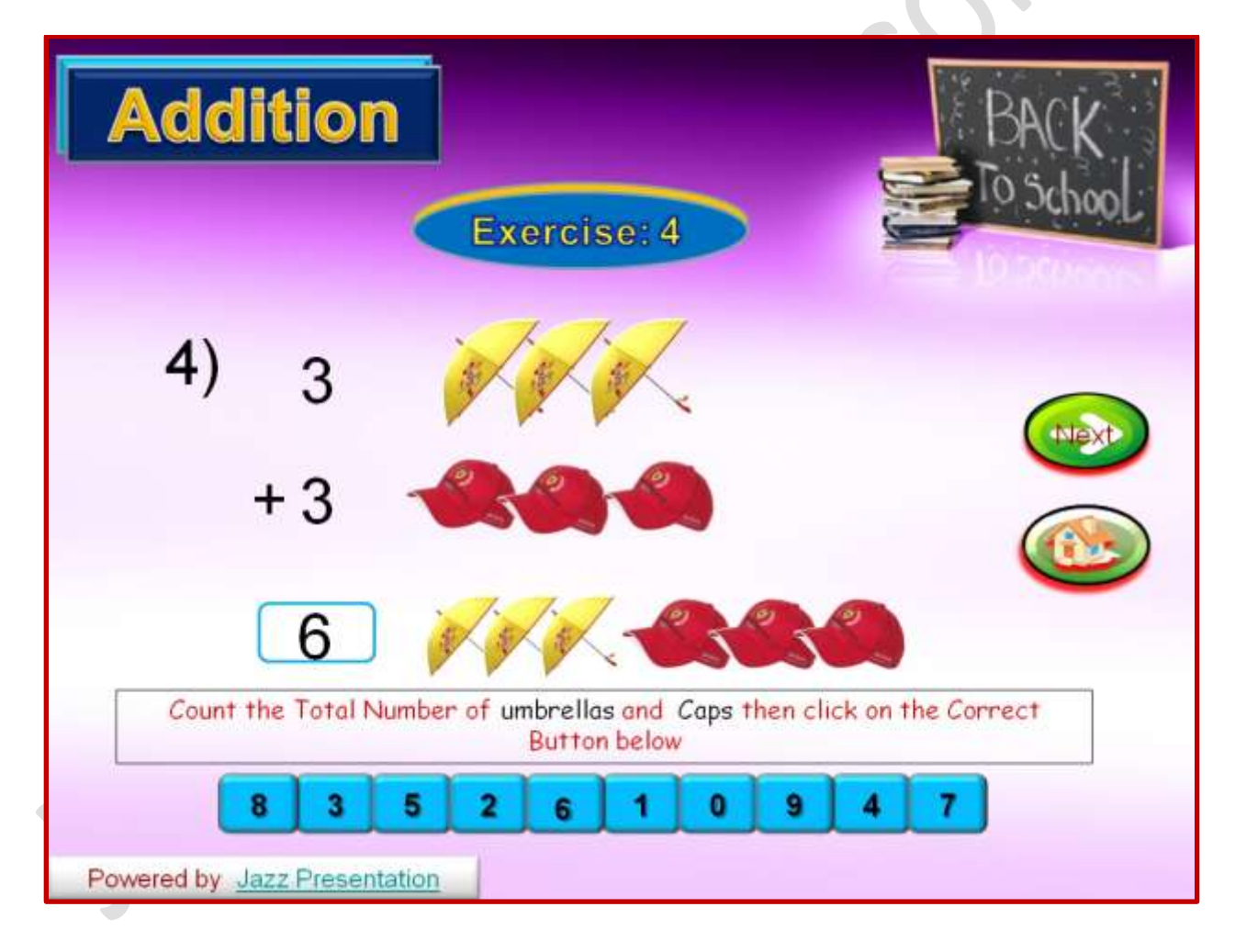

*Have a Great time teaching Addition to your kids at school and home.*

## *Guidelines for using this article:*

You are free to use this document for your personal and creating your presentations. We have put a lot of work into developing all these tutorial and document and retain the copyright in them. You can use them freely providing that you do not redistribute or sell them

### *Do*

- $\triangleright$  Use this document/ tutorial for creating your presentations or for your project
- $\triangleright$  Display this tutorial on a web site provided that it is not for the purpose of downloading free or for sale.
- $\triangleright$  If you like this article/project template, we would always appreciate a link back to our website.
- **We have a team of Content developers and teachers who can build a specialised content for your kids on Presentation Skills, for more details and a Quote please send a mail to admin@jazzpresentation.com**

#### *Please Do Not*

- *Resell or distribute this tutorial*
- Put this tutorial/document/template on a website for download. This includes uploading them onto file sharing networks like, Face book, bit torrent etc.
- Pass off any of our created content as your own work

### *Have a great time Using this Document and Tutorial for enhancing your Presentation skills.*

### *[Document created by Jazz presentation](http://jazzpresentation.com/)*